# **CYCLOPS-Web: Um portal de simulações da emissão de estrelas do tipo polares**

**Danielle Emygdio1, 2 , Cláudia V. Rodrigues<sup>1</sup> , Waléria D. Antunes<sup>1</sup> , Joaquim E. R. Costa<sup>1</sup> , Valdivino A. de Santiago Jr. 1 , Karleyne M. G. da Silva<sup>1</sup>**

> <sup>1</sup> Instituto Nacional de Pesquisas Espaciais (INPE) CEP 12227-010 - São José dos Campos, SP - Brasil

> <sup>2</sup>ETEP Faculdades CEP 12242-800 - São José dos Campos, SP - Brasil

dani.emygdio@das.inpe.br, claudiavr@das.inpe.br, waleriantunes@gmail.com, jercosta@das.inpe.br, valdivino@das.inpe.br, karleyne@das.inpe.br

*Abstract. We describe the status of a web-based tool to provide to astronomers a database for simulations of the emission of polar systems. Polars are rare binary systems. The polar emission comes from an accretion column following the magnetic field lines of one star in the system. The simulations will be obtained using our CYCLOPS code - Cyclotron Emission of Polars. CYCLOPS improves previous polar models in the geometrical representation and in the radiative transfer treatment.*

*Resumo. Neste artigo apresentamos o status do desenvolvimento de um ambiente digital para disponibilização de simulações da emissão de sistemas binários estelares do tipo polar. Essas binárias caracterizam-se pela emissão ser dominada por uma região de acréscimo com geometria determinada pelo campo magnético de uma das estrelas. As simulações são provenientes do código CYCLOPS - Cyclotron Emission of Polars - desenvolvido por nosso grupo. O CYCLOPS apresenta várias melhorias com relação às simulações prévias de emissão de polares, especificamente, no tratamento da geometria e do transporte radiativo.*

### **1. Introdução**

Os sistemas denominados polares compõem uma classe rara de estrelas binárias: o número de objetos conhecidos é pouco maior que uma centena. O sistema é composto por uma anã branca e uma estrela da sequência principal de baixa massa (a secundária). A anã branca possui campo magnético intenso, da ordem da dezena de milhões de Gauss. A secundária, por sua vez, preenche o lóbulo de Roche. Essa configuração resulta em transferência de matéria da estrela de baixa massa para a anã branca. Assim, forma-se a chamada coluna de acréscimo, que é determinada pela geometria do campo magnético. Na proximidade da superfície da anã branca, um choque é formado. A região pós-choque é responsável pela maior parte da luminosidade desses sistemas e emite mais energia que as próprias estrelas.

A temperatura da região pós-choque atinge dezenas de keV o que resulta em emissão de *bremsstrahlung* térmico em raios-X. O campo magnético, por sua vez, causa emissão ciclotrônica na região óptica do espectro eletromagnético. Nosso grupo desenvolveu o código CYCLOPS (*Cyclotron emission of polars*) para o cálculo da emissão óptica e em raios X de polares (Costa & Rodrigues 2009; Silva et al. 2013). Entre as várias melhorias no cálculo da emissão com relação a simulações prévias, destacamos: (i) representação 3D da geometria do sistema; (ii) condições físicas inhomogêneas; (iii) tratamento do transporte radiativo opticamente espesso; e (iv) processos de absorção pela coluna de acréscimo. O CYCLOPS foi desenvolvido na linguagem IDL.

Com o objetivo de disponibilizar a outros pesquisadores os modelos de emissão obtidos com o CYCLOPS, pretendemos desenvolver um portal que permita acessar e manipular um banco de simulações, o CYCLOPS-Web. Neste artigo, descrevemos o status do desenvolvimento desse ambiente digital, as atividades em curso atualmente e nosso planejamento para conclusão do portal.

## **2. Materiais e métodos**

### **2.1. Descrição do portal**

Um modelo CYCLOPS representa o fluxo e a polarização, em um dada frequência, como função da fase orbital. Assim, a partir das simulações é possível construir curvas de luz e de polarização que podem ser comparadas a observações. Desse modo, é possível encontrar as simulações que melhor representam os dados observados de um objeto do tipo polar e cujos parâmetros devem representar as propriedades físicas e geométricas do sistema de interesse. As simulações podem também ser usadas para entender a dependência das curvas de luz e polarização em um dado parâmetro.

Uma simulação é definida por cerca de 15 parâmetros físicos e geométricos, entre eles, a temperatura e densidade da região emissora (vide Costa & Rodrigues 2009), e possui um tamanho aproximado de 1,4 KB. Assim, um banco composto por simulações que cubram, por exemplo, 10 valores de cada um dos parâmetros teria  $10^{15}$  simulações. Outro limitador do tamanho do banco de simulações é o tempo necessário para rodar um modelo, que é da ordem de minutos mas pode chegar a horas. Assim, um estudo complementar para definir uma grade mínima que amostre de maneira adequada o espaço de parâmetros das estrelas polares será conduzido.

A primeira versão do CYLCLOPS-Web, parcialmente desenvolvida, possibilitará a busca e inspeção de simulações (Figura 1). O portal, em língua inglesa, é idealizado com os seguintes componentes:

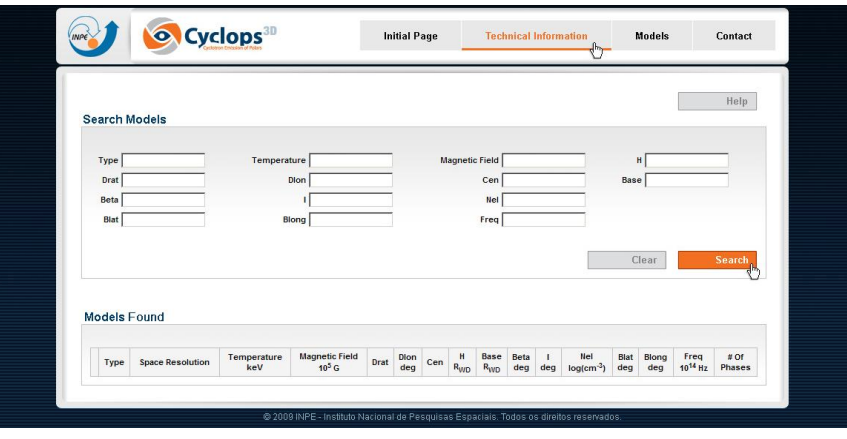

**Figura 1. Interface de pesquisa de modelos.**

a) banco de dados para armazenamento dos arquivos de simulações em uma grade de parâmetros;

b) interface de pesquisa ao banco de dados para usuário externo através de formulários específicos (Figura 1) e ferramentas associadas, incluindo opção de download e/ou visualização;

c) interfaces de pesquisa, edição e submissão ao banco de dados voltadas aos administradores;

d) páginas com informações técnicas e página principal, onde o usuário encontrará informações gerais sobre as simulações e sobre o próprio portal, além de um manual de utilização.

As ferramentas utilizadas para o desenvolvimento do portal são:

- *IDL* (*the Interactive Data Language*): é uma linguagem de programação para análises interativas e visualização de dados complexos. O CYCLOPS foi desenvolvido em IDL (EXELIS, 2013).
- *Java*: Wikipédia, 2013, é uma linguagem de programação orientada a objeto e portátil, que são seus diferenciais para nossa escolha. O CYCLOPS-Web está sendo desenvolvido em Java.
- *PostgreSQL*: é um sistema integrador de banco de dados objeto relacional (SGBDOR) de código aberto protegida pela Licença SBD (*Berkeley Software Distribution*) (WIKIPÉDIA, 2012).

# **3. Resultados**

## **3.1. Desenvolvimento prévio**

As interfaces e o sistema do banco de dados já foram desenvolvidos anteriormente. Atualmente, estamos migrando o sistema para uma nova máquina, onde está sendo feito o desenvolvimento atual.

#### **3.2. Desenvolvimento presente**

No momento, estamos desenvolvendo as rotinas necessárias para criar os arquivos que alimentarão o banco de simulações e as rotinas para visualização e download das simulações pelos usuários. A Figura 2 representa a saída esperada da rotina de visualização.

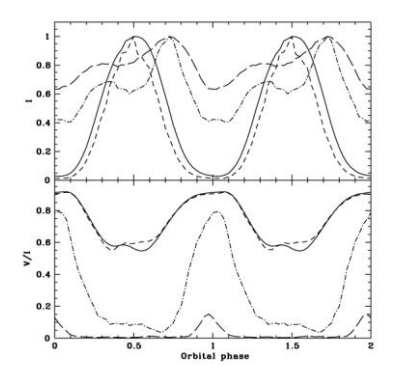

**Figura 2. Exemplo de visualização de simulação/modelo produzida em IDL.**

Já foi desenvolvida uma rotina em IDL que seleciona do arquivo (formato IDL) referente a uma dada simulação produzida pelo CYCLOPS, apenas as informações necessárias a serem armazenadas no portal e previamente selecionadas. Essa rotina também exporta essas informações para um arquivo binário que pode ser manipulado em linguagem Java.

Estão sendo desenvolvidas rotinas em Java que interpretam os arquivos binários gerados pela rotina IDL descrita anteriormente. De modo simplificado, essas rotinas executam: *download* e/ou gráfico dos fluxos de uma dada simulação.

## **3.3. Próximas etapas do desenvolvimento**

As etapas a serem cumpridas para a viabilização do uso do portal via internet são:

Reinstalação do banco de dados e interfaces;

- Integração das rotinas desenvolvidas ao portal;
- Testes do portal com banco de dados preenchido parcialmente;
- Correção do mecanismo de busca, se necessário;
- Ampliação da base de simulações;
- Testes finais do portal completo.

O portal será disponibilizado em língua inglesa incluindo um manual de usuário.

# **4. Conclusões e perspectivas**

Este artigo descreve o status e planejamento do desenvolvimento de um ambiente digital em rede para acesso a simulações da emissão de sistemas binários do tipo polares, o CYCLOPS-Web. O ambiente, em sua primeira versão, servirá para o armazenamento, visualização e download das simulações. As simulações são calculadas com o código CYCLOPS, desenvolvido anteriormente pelo grupo. Possibilidades de melhoria do ambiente são: (1) disponibilizar a procura dos modelos que melhor representam um conjunto de dados observacionais submetido pelo usuário; (2) permitir a inclusão pelos usuários de novas simulações.

# **Referências**

Costa, J. E. R. e Rodrigues, C. V. (2009), "Stokes imaging of AM Her systems using 3D inhomogeneous models – I. Description of the code and an application to V834 Cen", *Monthly Notices of the Royal Astronomical Society*, vol. 398, pág. 240-248

Exelis, Visual Information Solutions (2013) "IDL. Discover What's in Your Data", http://www.exelisvis.com/portals/0/pdfs/idl/Brochure\_IDL.pdf, Fevereiro de 2013.

Silva, K. M. G., Rodrigues, C. V., Costa, J. E. R., de Souza, C. A., Cieslinski, D. e Hickel, G.. (2013), "Stokes imaging of AM Her systems using 3D inhomogeneous models – II. Modelling X-ray and optical data of CP Tucanae", *Monthly Notices of the Royal Astronomical Society*, no prelo

Wikipédia, a enciclopédia livre (2012) "POSTGRESQL", http://pt.wikipedia.org/w/index.php?title=PostgreSQL&oldid=33155561, Fevereiro de 2013.

Wikipédia, a enciclopédia livre (2013) "Java (Linguagem de Programação).", p://pt.wikipedia.org/w/index.php?title=Java\_(linguagem\_de\_programa%C3%A7%C3% A3o)&oldid=34093539, Fevereiro de 2013.